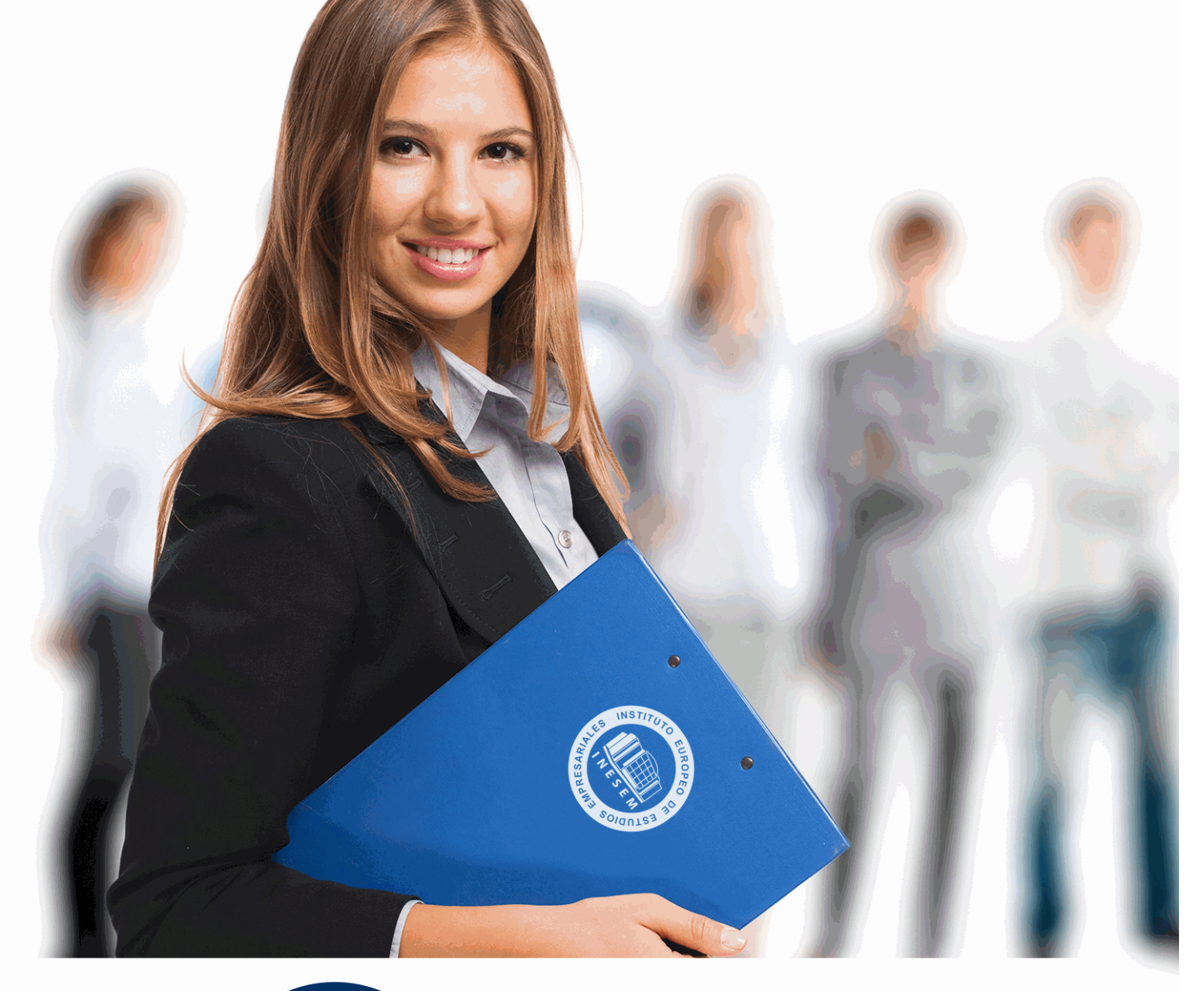

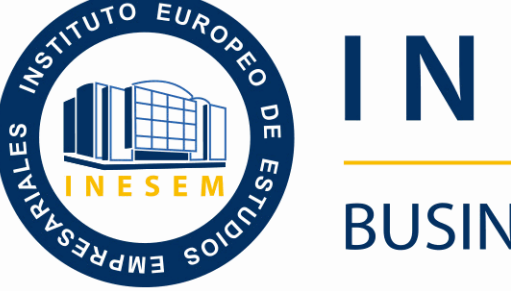

# INESEM **BUSINESS SCHOOL**

# *Máster en Wordpress y Posicionamiento SEO*

+ Información Gratis

**titulación de formación continua bonificada expedida por el instituto europeo de estudios empresariales**

# *Máster en Wordpress y Posicionamiento SEO*

*duración total:* 1.500 horas *horas teleformación:* 450 horas

*precio:*  $0 \in$ \*

*modalidad:* Online

\* hasta 100 % bonificable para trabajadores.

# *descripción*

El Master en WordPress y Posicionamiento SEO permite obtener los conocimientos necesarios para la creación, gestión y optimización de páginas web creadas con WordPress de manera profesional. Aprende a utilizar herramientas primordiales para la creación de banners, búsqueda de imágenes libres de derechos de autor, combinación de colores óptimos para nuestro espacio online o diseños para las publicaciones en Redes Sociales. Así como la personalización de tu web desde la tipografía que más se ajusta a tus necesidades hasta los colores que mejor combinan con tu logotipo. Gracias a este máster podrás profesionalizar y mejorar tu presencia online sin depender de terceros, utilizando las mejores herramientas y gestionando tú mismo tu página web.

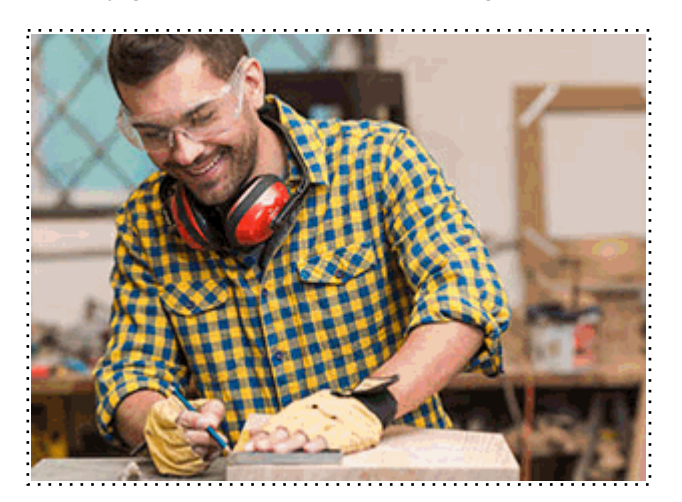

Todos aquellos trabajadores y profesionales en activo que deseen adquirir o perfeccionar sus conocimientos técnicos en este área.

# *objetivos*

- Aprender a instalar WordPress.org
- Trabajar tu web en local con WordPress.org
- Migar tu web a un hosting y gestionar CPANEL
- Configurar WordPress.org
- Conocer y gestionar WordPress.com
- Conocer las principales herramientas para profesionalizar nuestra presencia online
- Conocer la técnica del Copywriting
- Aprender a optimizar el SEO

## *para qué te prepara*

El Master en WordPress y Posicionamiento SEO te prepara para gestionar tu propia página web de forma profesional, permitiéndote así competir con las principales empresas del sector al que esté dedicado tu negocio.

Gracias a esta acción formativa podrás mejorar tu presencia online y customizar tu web con una base profesional apoyada en las principales técnicas más actuales como es el copywriting, entre otras.

## *salidas laborales*

Desarrolla tu carrera profesional en el ámbito online, ofreciendo una gestión integral de la presencia online apoyándote en las técnicas más actuales.

Gracias a este Master podrás trabajar en el departamento de marketing de diferentes empresas gestionando la página web, en tu propia empresa o como Webmaster creando páginas web para otras empresas o clientes.

Una vez finalizado el curso, el alumno recibirá por parte de INESEM vía correo postal, la Titulación Oficial que acredita el haber superado con éxito todas las pruebas de conocimientos propuestas en el mismo.

Esta titulación incluirá el nombre del curso/máster, la duración del mismo, el nombre y DNI del alumno, el nivel de aprovechamiento que acredita que el alumno superó las pruebas propuestas, las firmas del profesor y Director del centro, y los sellos de la instituciones que avalan la formación recibida (Instituto Europeo de Estudios Empresariales).

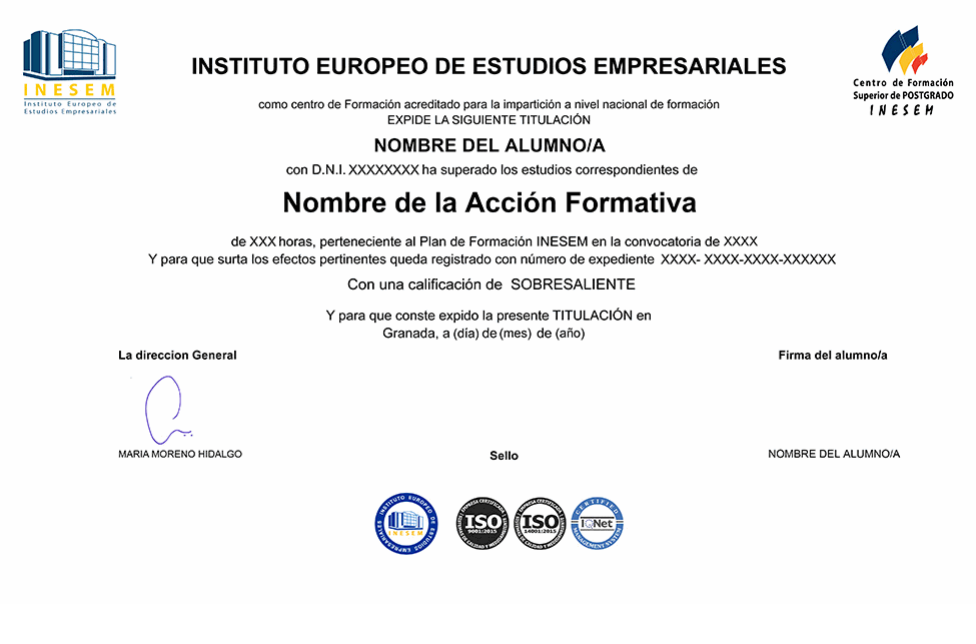

*forma de bonificación*

- Mediante descuento directo en el TC1, a cargo de los seguros sociales que la empresa paga cada mes a la Seguridad Social.

## *metodología*

El alumno comienza su andadura en INESEM a través del Campus Virtual. Con nuestra metodología de aprendizaje online, el alumno debe avanzar a lo largo de las unidades didácticas del itinerario formativo, así como realizar las actividades y autoevaluaciones correspondientes. Al final del itinerario, el alumno se encontrará con el examen final, debiendo contestar correctamente un mínimo del 75% de las cuestiones planteadas para poder obtener el título.

Nuestro equipo docente y un tutor especializado harán un seguimiento exhaustivo, evaluando todos los progresos del alumno así como estableciendo una línea abierta para la resolución de consultas.

El alumno dispone de un espacio donde gestionar todos sus trámites administrativos, la Secretaría Virtual, y de un lugar de encuentro, Comunidad INESEM, donde fomentar su proceso de aprendizaje que enriquecerá su desarrollo profesional.

# *materiales didácticos*

- Manual teórico 'Introducción al Marketing de Buscadores'
- Manual teórico 'SEO on Page'
- Manual teórico 'SEO Off Page'
- Manual teórico 'Estrategia de Inbound Marketing'
- Manual teórico 'Aplicación del Copywriting'
- Manual teórico 'SEO Especializado'
- Manual teórico 'Introducción a Wordpress'
- Manual teórico 'Herramientas para Profesionalizar Nuestra Presencia Online'
- Manual teórico 'Introducción al Marketing Digital'

+ Información Gratis

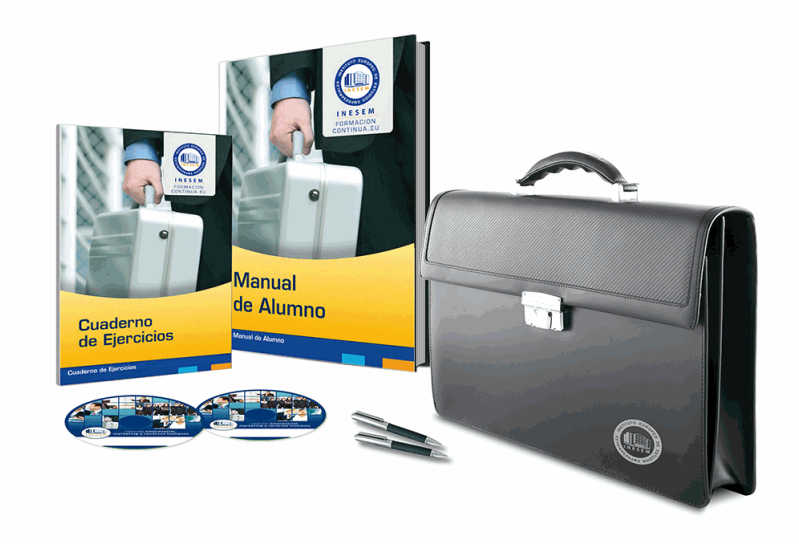

# *profesorado y servicio de tutorías*

Nuestro equipo docente estará a su disposición para resolver cualquier consulta o ampliación de contenido que pueda necesitar relacionado con el curso. Podrá ponerse en contacto con nosotros a través de la propia plataforma o Chat, Email o Teléfono, en el horario que aparece en un documento denominado "Guía del Alumno" entregado junto al resto de materiales de estudio. Contamos con una extensa plantilla de profesores especializados en las distintas áreas formativas, con una amplia experiencia en el ámbito docente.

El alumno podrá contactar con los profesores y formular todo tipo de dudas y consultas, así como solicitar información complementaria, fuentes bibliográficas y asesoramiento profesional. Podrá hacerlo de las siguientes formas:

- **Por e-mail**: El alumno podrá enviar sus dudas y consultas a cualquier hora y obtendrá respuesta en un plazo máximo de 48 horas.

- **Por teléfono**: Existe un horario para las tutorías telefónicas, dentro del cual el alumno podrá hablar directamente con su tutor.

- **A través del Campus Virtual**: El alumno/a puede contactar y enviar sus consultas a través del mismo, pudiendo tener acceso a Secretaría, agilizando cualquier proceso administrativo así como disponer de toda su documentación

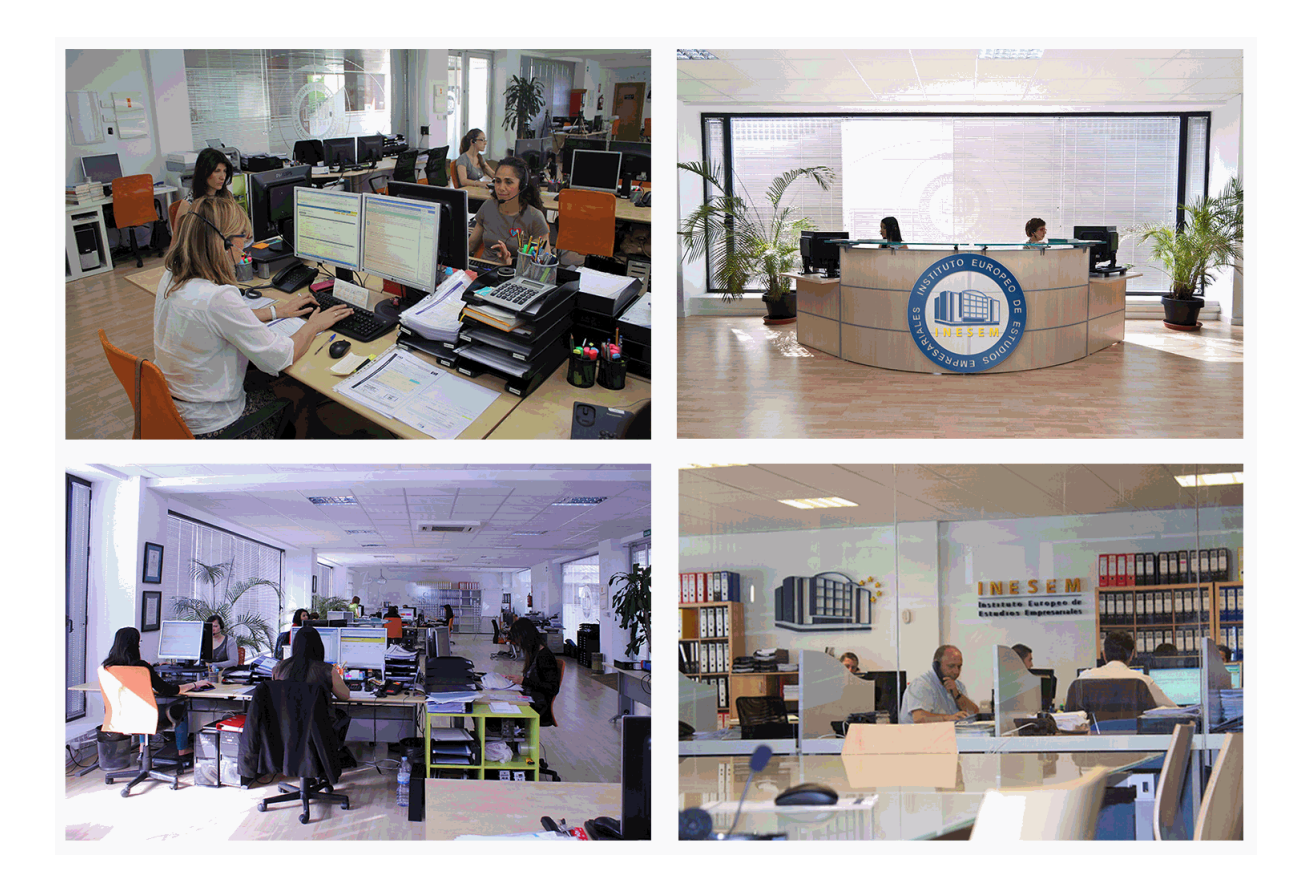

El alumno cuenta con un período máximo de tiempo para la finalización del curso, que dependerá de la misma duración del curso. Existe por tanto un calendario formativo con una fecha de inicio y una fecha de fin.

# *campus virtual online*

especialmente dirigido a los alumnos matriculados en cursos de modalidad online, el campus virtual de inesem ofrece contenidos multimedia de alta calidad y ejercicios interactivos.

# *comunidad*

servicio gratuito que permitirá al alumno formar parte de una extensa comunidad virtual que ya disfruta de múltiples ventajas: becas, descuentos y promociones en formación, viajes al extranjero para aprender idiomas...

# *revista digital*

el alumno podrá descargar artículos sobre e-learning, publicaciones sobre formación a distancia, artículos de opinión, noticias sobre convocatorias de oposiciones, concursos públicos de la administración, ferias sobre formación, etc.

#### *secretaría*

Este sistema comunica al alumno directamente con nuestros asistentes, agilizando todo el proceso de matriculación, envío de documentación y solución de cualquier incidencia.

Además, a través de nuestro gestor documental, el alumno puede disponer de todos sus documentos, controlar las fechas de envío, finalización de sus acciones formativas y todo lo relacionado con la parte administrativa de sus cursos, teniendo la posibilidad de realizar un seguimiento personal de todos sus trámites con INESEM

# **MÓDULO 1. INTRODUCCIÓN A WORDPRESS**

#### **UNIDAD DIDÁCTICA 1. INTRODUCCIÓN A WORDPRESS**

- 1.¿Qué es un blog?
- 2.¿Que es Wordpress?
- 3.Diferencias entre WordPress.com y WordPress.org

#### **UNIDAD DIDÁCTICA 2. INSTALAR WORDPRESS.ORG**

- 1.Requisitos de la instalación
	- 2.Pasos para la instalación
	- 3.Darse de alta en un servidor
	- 4.Crear un espacio web
	- 5.Crear una base de datos
	- 6.Descargar WordPress.org
	- 7.Configurar el FTP
	- 8.Instalar WordPress.org

#### **UNIDAD DIDÁCTICA 3. INSTALACIÓN DE WOOCOMMERCE**

- 1.¿Qué es Woocommerce?
- 2.Instalación de Woocommerce
- 3.Configuración de la Tienda

#### **UNIDAD DIDÁCTICA 4. CONFIGURACIÓN GENERAL**

- 1.Configuración General
- 2.Configuración de Productos
- 3.Configuración de Impuestos
- 4.Configuración de finalización de compra
- 5.Configuración de Envío
- 6.Configuración de Cuentas
- 7.Configuración de Correos Electrónicos
- 8.Configuración de API

#### **UNIDAD DIDÁCTICA 5. APARIENCIA DE LA TIENDA**

- 1.Crear una página
- 2.Crear un menú
- 3.Temas
- 4.Widgets

#### **UNIDAD DIDÁCTICA 6. CONSTRUIR EL CATÁLOGO**

- 1.Categorías de Productos
- 2.Etiquetas del producto
- 3.Clases de Envío
- 4.Atributos
- 5.Creación de un producto simple
- 6.Creación de un producto agrupado
- 7.Creación de un producto externo/afiliado
- 8.Creación de un producto variable
- 9.Creación de producto descargable

#### **UNIDAD DIDÁCTICA 7. ANIMAR LAS VENTAS**

- 1.Cupones
- 2.Destacar productos

#### **UNIDAD DIDÁCTICA 8. GESTIÓN DE PEDIDOS**

1.Gestión de pedidos

**UNIDAD DIDÁCTICA 9. INFORMES Y ESTADO DEL SISTEMA**

1.Informes

2.Estado del Sistema

# **MÓDULO 2. HERRAMIENTAS PARA PROFESIONALIZAR NUESTRA PRESENCIA ONLINE**

**UNIDAD DIDÁCTICA 1. TIPOGRAFÍAS: GOOGLE FONT**

1.Tipos

2.Google Font

3.Qué tipografía utilizar

4.Instalación de tipografías

#### **UNIDAD DIDÁCTICA 2. QUÉ COLORES USAR**

1.Crea tu paleta de colores: Adobe Color

2.¿Qué colores utilizar para mi empresa?

## **UNIDAD DIDÁCTICA 3. CANVA**

1.Creación de logotipo

2.Banners para la web

3.Post para Redes Sociales

4.Flyers

5.Tarjetas de visita

# **UNIDAD DIDÁCTICA 4. CREACIÓN DE DOSSIER / CATÁLOGO**

1.Redacción de la visión, misión, valores de la empresa

2.Estructurar la información

3.Personalizar con CANVA

## **UNIDAD DIDÁCTICA 5. IMÁGENES LIBRES DE AUTOR**

1.INSERCIÓN DE ICONOS

2.PIXABAY

3.FREEPIK

**UNIDAD DIDÁCTICA 6. MOCKUP**

**UNIDAD DIDÁCTICA 7. EMAIL MARKETING**

# **MÓDULO 3. INTRODUCCIÓN AL MARKETING DIGITAL**

## **UNIDAD DIDÁCTICA 1. CONCEPTUALIZACIÓN DEL MARKETING DIGITAL**

1.Introducción

2.Concepto de Marketing Digital

3.Funciones y objetivos del Marketing Digital

4.Ventajas del Marketing Digital

5.Características de Internet como medio del Marketing Digital

## **UNIDAD DIDÁCTICA 2. FORMAS DEL MARKETING EN INTERNET**

1.Las F's del Marketing Online

2.Formas del Marketing Online

3.El marketing como filosofía o cultura empresarial

## **UNIDAD DIDÁCTICA 3. INVESTIGACIÓN COMERCIAL EN MARKETING DIGITAL**

1.Marketing digital vs Marketing tradicional

2.Investigación comercial en marketing digital

3.Integración de Internet en la Estrategia de Marketing

4.Estrategia de marketing digital

5.Marketing estratégico en Internet

# **MÓDULO 4. INTRODUCCIÓN AL MARKETING DE BUSCADORES**

# **UNIDAD DIDÁCTICA 1. INTRODUCCIÓN AL SEO**

1.Importancia del SEO

2.Funcionamiento de los buscadores

- 3.Google: algoritmos y actualizaciones
- 4.Cómo salir de una penalización en google
- 5.Estrategia SEO

#### **UNIDAD DIDÁCTICA 2. INTRODUCCIÓN AL SEM**

1.Introducción al SEM

- 2.Principales conceptos de SEM
- 3.Sistema de pujas y calidad del anuncio
- 4.Primer contacto con google ADS
- 5.Creación de anuncios de calidad

6.Indicadores clave de rendimiento en SEM

#### **UNIDAD DIDÁCTICA 3. CONTENT MANAGEMENT SYSTEM**

- 1.Qué es un CMS
- 2.Ventajas e inconvenientes de los CMS
- 3.WordPress y woocommerce
- 4.Prestashop y magento

#### **UNIDAD DIDÁCTICA 4. GOOGLE ANALYTICS 4**

- 1.¿Qué es Google Analytics 4?
- 2.Diferencias con respecto a Universal Analytics
- 3.Implementación de Google Analytics 4
- 4.Las herramientas de análisis de Google Analytics 4
- 5.Los espacios de identidad
- 6.Ventajas de Google Analytics 4
- 7.Desventajas de Google Analytics 4

# **MÓDULO 5. SEO ON PAGE**

#### **UNIDAD DIDÁCTICA 1. KEYWORD RESEARCH**

- 1.Introducción
- 2.Tipo de Keywords
- 3.SEMrush
- 4.Sistrix
- 5.LongTail y Voice Search: AnswerThePublic
- 6.Herramientas gratuitas
- 7.Extensiones para Chrome

#### **UNIDAD DIDÁCTICA 2. ARQUITECTURA DEL SITIO WEB**

- 1.Estructura de una web
- 2.Optimización de Etiquetas Meta: Screaming Frog SEO Spider
- 3.Enlazado interno
- 4.Sitemap.xml
- 5.Archivo Robot.txt
- 6.Optimización multimedia
- 7.Accelerated Mobile Pages- AMP
- 8.Google Search Console
- 9.SEO en HTML, CSS y Java Script
- 10.Extensiones para Chrome
- 11.Migraciones

#### **UNIDAD DIDÁCTICA 3. ANÁLISIS DE LOS METADATOS- SCREAMING FROG**

- 1.Etiquetas meta name
- 2.Etiqueta meta description
- 3.Etiqueta meta Keyword
- 4.Etiqueta meta Robots
- 5.Etiqueta meta viewport
- 6.Etiqueta meta nosnippet

7.etiqueta meta http-equiv

8.Etiqueta Title

#### **UNIDAD DIDÁCTICA 4. USABILIDAD Y EXPERIENCIA DE USUARIO- UX**

1.Introducción

2.Principios de experiencia de usuario

3.Experiencia de usuario y dispositivos

4.Métricas y KPI´s

5.Proceso de diseño UX

6.Tendencias en UX

7.Orientaciones de diseño web y dispositivos

# **UNIDAD DIDÁCTICA 5. AUDITORIA ON PAGE**

1.Auditoria de indexabilidad

2.Velocidad de carga de la web (WPO) y renderizado

3.Monitorización de marca

4.Análisis y planificación del posicionamiento orgánico

5.Códigos de estado y Protocolo

6.Análisis Log

7.Análisis de la taxonomía web

# **MÓDULO 6. SEO OFF PAGE**

#### **UNIDAD DIDÁCTICA 1. IMPORTANCIA DE LOS ENLACES EN SEO**

1.Backlinks y linkjuice

2.Consideraciones de los enlaces entrantes

3.Nofollow vs. dofollow

4.Análisis de enlaces: SEMrush, Ahrefs y Screaming Frog

#### **UNIDAD DIDÁCTICA 2. LINKBUILDING**

1.Características fundamentales de Linkbuilding

2.Tipos de enlaces

3.Principales técnicas de linkbuilding

4.Estrategia de linkbuilding orgánico

5.Linkbuilding con Ahrefs

6.Autorización y desautorización de enlaces con Search Console

#### **UNIDAD DIDÁCTICA 3. LINKBAITING**

1.Introducción al linkbaiting

2.Directorios

3.Blog, foros y redes sociales

4.Storytelling

5.Marketing viral

# **MÓDULO 7. SEO ESPECIALIZADO**

## **UNIDAD DIDÁCTICA 1. ESCENARIOS SEO**

1.SEO local

2.SEO internacional

3.SEO para apps: ASO

4.SEO para Amazon Marketplace

5.SEO en Youtube

#### **UNIDAD DIDÁCTICA 2. INTRODUCCIÓN A WORDPRESS**

1.Compra de dominio y contratación de hosting

2.Instalación de Wordpress

3.Configuraciones iniciales

4.Themes

5.Personalización de Wordpress

#### 6.Creación de Posts y Páginas

7.Gestión comentarios

8.Biblioteca Multimedia

9.Gestión de usuarios y roles

10.Herramientas útiles

#### **UNIDAD DIDÁCTICA 3. SEO PARA WORDPRESS**

1.Instalación y configuración inicial

2.Los títulos y las metaetiquetas

3.Estrategia social

4.Sitemaps

5.Permalinks

6.Las rutas de exploración

7.Modificación de RSS

8.Bulk Editor de títulos y descripciones

9.Editor de archivos

10.Aplicación SEO en posts y páginas

# **MÓDULO 8. ESTRATEGIA DE INBOUND MARKETING**

#### **UNIDAD DIDÁCTICA 1. INTRODUCCIÓN AL INBOUND MARKETING**

1.¿Qué es el Inbound Marketing?

2.Marketing de Contenidos

3.Marketing viral

4.Video Marketing

5.Reputación online

6.Importancia del funnel o embudo de conversión

#### **UNIDAD DIDÁCTICA 2. FASE DE ATRACCIÓN**

1.Sistema de Gestión de contenidos CSM

2.Los blogs Wordpress

3.Posicionamiento SEO

4.Social Media

#### **UNIDAD DIDÁCTICA 3. FASE DE CONVERSIÓN**

- 1.Introducción
- 2.Formularios
- 3.Call to action
- 4.Landing Pages

5.Pruebas A/B

#### 6.Optimización de la tasa de conversión (CRO)

#### **UNIDAD DIDÁCTICA 4. FASE DE CIERRE**

1.Introducción

2.Marketing Relacional

3.Gestión de relaciones con los clientes CRM

4.Email marketing

#### **UNIDAD DIDÁCTICA 5. FASE DE DELEITE**

- 1.Introducción
- 2.Encuestas
- 3.Contenido inteligente
- 4.Monitorización Social

# **MÓDULO 9. COPYWRITING**

#### **UNIDAD DIDÁCTICA 1. INTRODUCCIÓN AL COPYWRITING**

1.¿Qué es el copywriting?

2.Conectar, emocionar y convencer

3.Principales técnicas de copywriting

4.SEO para Copywriting

5.La importancia de los títulos

## **UNIDAD DIDÁCTICA 2. COPYWRITING PARA E-COMMERCE**

1.Introducción

2.La Homepage

3.Los menús

4.Fichas de producto

5.Descripción de los servicios

6.Página ¿quiénes somos?

7.Página de contacto

8.Página preguntas frecuentes

9.Carrito de la compra, checkout y agradecimiento

10.Envío de emails

## **UNIDAD DIDÁCTICA 3. COPYWRITING PARA PERSONAL BRANDING**

1.Introducción

2.Definir tu marca y el estilo

3.Identificar y definir tu público objetivo o audiencia

4.Creación de lista de contactos

5.Página personal corporativa

6.Blog personal

7.Uso de las redes sociales

8.Plan de Comunicación

# **MÓDULO 10. PROYECTO FIN DE MASTER**